## Package 'ParetoPosStable'

October 12, 2022

<span id="page-0-0"></span>Type Package Title Computing, Fitting and Validating the PPS Distribution Version 1.1 Date 2015-09-02 Maintainer Antonio Jose Saez-Castillo <ajsaez@ujaen.es> **Depends** R  $(>= 3.0.0)$ Imports graphics, grDevices, stats, ADGofTest, lmom, foreach, doParallel, parallel Description Statistical functions to describe a Pareto Positive Stable (PPS) distribution and fit it to real data. Graphical and statistical tools to validate the fits are included. License GPL-2 | GPL-3 LazyData true NeedsCompilation no Author Antonio Jose Saez-Castillo [aut, cre], Faustino Prieto [aut],

Jose Maria Sarabia [aut]

Repository CRAN

Date/Publication 2015-09-02 15:52:04

## R topics documented:

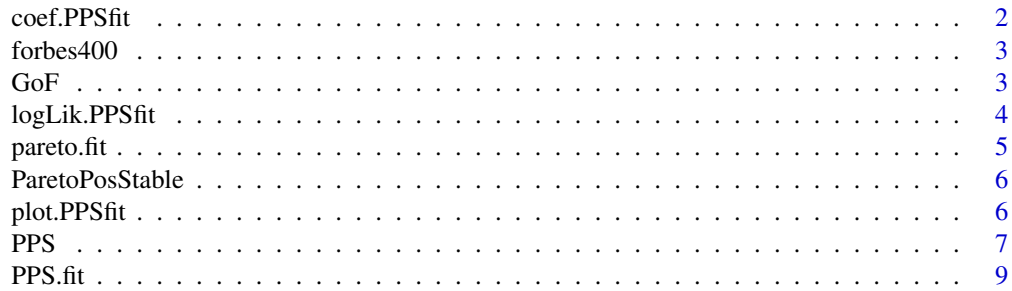

#### <span id="page-1-0"></span> $2 \cos(\theta)$  coef. PPS fit

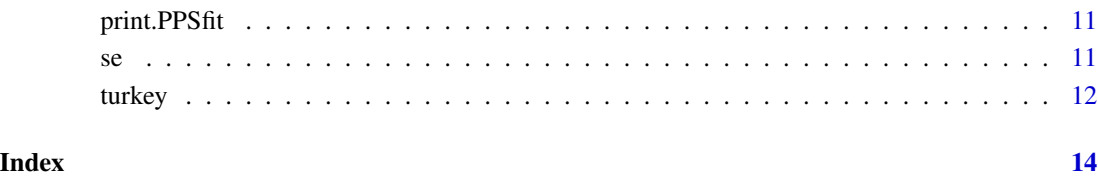

<span id="page-1-1"></span>coef.PPSfit *Parameter estimates in a PPSfit Object*

## Description

coef returns the parameter estimates in a PPSfit Object

## Usage

```
## S3 method for class 'PPSfit'
coef(object, ...)
```
## Arguments

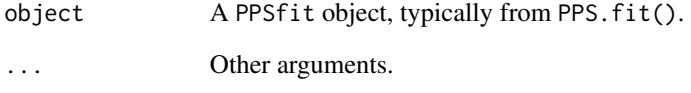

## Value

A list with the parameter estimates.

#### See Also

[PPS.fit](#page-8-1).

## Examples

```
x \leftarrow rPPS(50, 1.2, 100, 2.3)fit <- PPS.fit(x)
coef(fit)
```
## <span id="page-2-0"></span>Description

The Forbes 400 or 400 Richest Americans is a list published by Forbes magazine of the wealthiest 400 Americans, ranked by net worth. The dataset presents results about 2012.

#### Format

A data frame with 400 observations on the following 2 variables.

- Namemembers of the list names.
- NetWorthnet worth in 2012 in \$ billion.

<span id="page-2-1"></span>GoF *Goodness of fit tests for the Pareto Positive Stable (PPS) distribution*

#### Description

Kolmogorov-Smirnov, Anderson-Darling and PPS goodness of fit tests to validate a PPS fit (typically from PPS.fit()).

#### Usage

```
GoF(PPSfit, k = 2000, parallel = TRUE, ncores = 2, ...)
```
#### Arguments

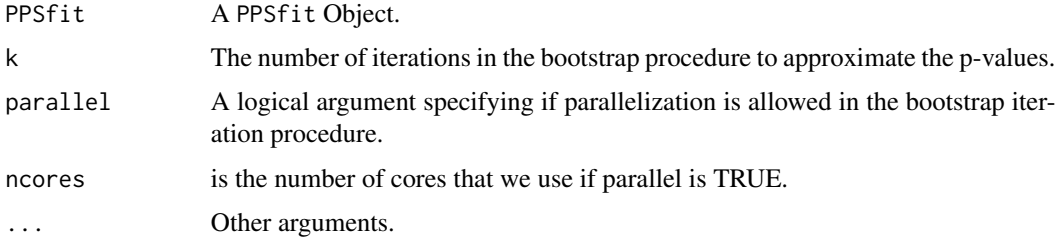

#### Details

It returns the Kolmogorov-Smirnov, the Anderson-Darling tests and a specific test for PPS distributions. p-values are approximated by a bootstrap procedure. The specific goodness of fit test for PPS distributions is based on the linearity of the survival function vs. the scaled observations in a double log-log scale (see Sarabia and Prieto, 2009).

#### <span id="page-3-0"></span>Value

A list with the values of the tests statistics and the approximated p-values.

## References

Sarabia, J.M and Prieto, F. (2009). The Pareto-positive stable distribution: A new descriptive model for city size data, *Physica A: Statistical Mechanics and its Applications*, 388(19), 4179-4191.

#### See Also

```
PPS.fit, plot.PPSfit
```
#### Examples

```
x <- rPPS(50, 1.2, 100, 2.3)
fit \leftarrow PPS.fit(x)
GoF(fit, k = 50)
```
logLik.PPSfit *Log-likelihood value of a PPSfit Object*

#### Description

It returns the log-likelihood value of a PPSfit Object

#### Usage

```
## S3 method for class 'PPSfit'
logLik(object, ...)
```
#### Arguments

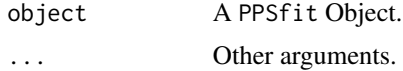

#### Value

The log-likelihood.

## References

Sarabia, J.M and Prieto, F. (2009). The Pareto-positive stable distribution: A new descriptive model for city size data, *Physica A: Statistical Mechanics and its Applications*, 388(19), 4179-4191.

#### See Also

[PPS.fit](#page-8-1)

#### <span id="page-4-0"></span>pareto.fit 5 and 5 and 5 and 5 and 5 and 5 and 5 and 5 and 5 and 5 and 5 and 5 and 5 and 5 and 5 and 5 and 5 and 5 and 5 and 5 and 5 and 5 and 5 and 5 and 5 and 5 and 5 and 5 and 5 and 5 and 5 and 5 and 5 and 5 and 5 and 5

#### Examples

```
x <- rPPS(50, 1.2, 100, 2.3)
fit \leftarrow PPS.fit(x)logLik(fit)
```
#### pareto.fit *Fitting a Pareto distribution*

#### Description

It is an auxiliar function for fitting a Pareto distribution as a particular case of a Pareto Positive Stable distribution, allowing the scale parameter to be held fixed if desired.

#### Usage

```
pareto.fit(x, estim.method = "MLE", sigma = NULL, start, ...)
```
#### Arguments

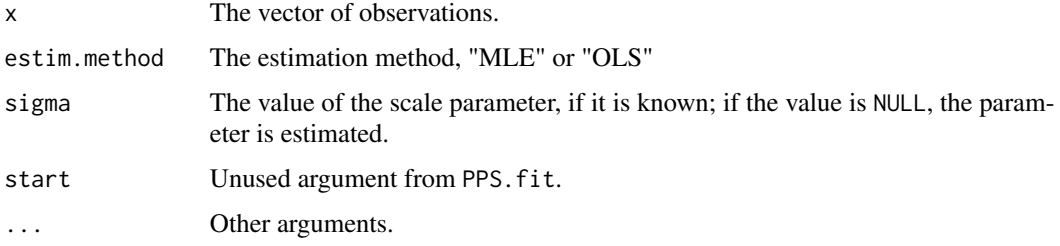

#### Details

This function is called by PPS.fit() when Pareto argument is TRUE.

#### Value

A PPSfit Object.

#### References

Sarabia, J.M and Prieto, F. (2009). The Pareto-positive stable distribution: A new descriptive model for city size data, *Physica A: Statistical Mechanics and its Applications*, 388(19), 4179-4191.

#### See Also

[PPS.fit](#page-8-1), [coef.PPSfit](#page-1-1), [print.PPSfit](#page-10-1), [plot.PPSfit](#page-5-1), [GoF](#page-2-1)

<span id="page-5-0"></span>

#### Description

Statistical functions to describe a Pareto Positive Stable (PPS) distribution and fit it to real data. Graphical and statistical tools to validate the fits are included.

#### Details

The main function you're likely to need from ParetoPosStable is PPS. fit, in order to obtain a PPS fit from data. Validation can be obtain with [GoF](#page-2-1) and [plot](#page-0-0).

#### References

Sarabia, J.M and Prieto, F. (2009). The Pareto-positive stable distribution: A new descriptive model for city size data, *Physica A: Statistical Mechanics and its Applications*, 388(19), 4179-4191.

<span id="page-5-1"></span>plot.PPSfit *Plots to validate a Pareto Positive Stable (PPS) fit*

#### Description

Plots to validate a PPS fit (typically from PPS.fit()) with different comparisons between empirical and theoretical functions.

#### Usage

```
## S3 method for class 'PPSfit'
plot(x, which = 1:4, ask = prod(par("mfcol")) < 1length(which) && dev.interactive(), ylim, breaks, ...)
```
#### Arguments

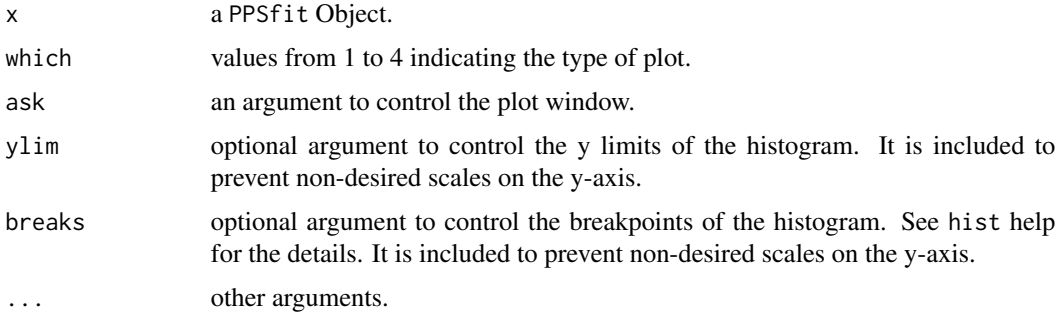

## Details

The plots return:

1. The histogram of the observations and the fitted PPS density (which = 1). Optional ylim and breaks arguments are provided to prevent frequent imbalances between density and histogram scales in real data: they work as the analogue arguments of the default hist function. 2. The empirical distribution function of data and the cumulative distribution function of the fitted model (which = 2). 3. A rank-size plot in log-log scale to check the Pareto or power-law behaviour of data (which = 3). In the X-axis the log of the observations appears; in the Y-axis, the log of the empirical survival function. If the scatter-plot is around a straight line, then the observations exhibit a power law behaviour. The plot also includes the curve with the theoretical survival function of the model specified in the first argument class PPSfit: only when nu is 1, that curve is going to be a straight line. 4. A plot in a double log-log scale to check the adequacy of data to the PPS model (which = 4). On one hand, the X-axis shows the double log of the observations divided by the scale parameter, while the Y-axis shows the log of minus the log of the empirical survival function. On the other hand, the straight line determined by the linear relation between the survival function and the scaled data in a double log-log scale, in relation to the argument class PPSfit is added. The proximity of the points in the scatter-plot to that straight line is an evidence in favour of a PPS behaviour of data.

#### References

Sarabia, J.M and Prieto, F. (2009). The Pareto-positive stable distribution: A new descriptive model for city size data, *Physica A: Statistical Mechanics and its Applications*, 388(19), 4179-4191.

#### See Also

[PPS.fit](#page-8-1)

#### Examples

```
data(forbes400)
fit <- PPS.fit(forbes400$NetWorth)
par(mfrow=c(2,2))
plot(fit)
dev.off()
plot(fit, which = 1, breaks = seq(0, 60, length.out = 60))
```
PPS *The Pareto Positive Stable (PPS) distribution*

#### **Description**

Density, distribution function, hazard function, quantile function and random generation for the Pareto Positive Stable (PPS) distribution with parameters lam, sc and v.

#### <span id="page-6-0"></span>PPS 22 and 22 and 22 and 23 and 23 and 23 and 23 and 23 and 23 and 23 and 23 and 23 and 23 and 23 and 23 and 23 and 23 and 23 and 23 and 23 and 23 and 23 and 23 and 23 and 23 and 23 and 23 and 23 and 23 and 23 and 23 and 2

#### Usage

 $dPPS(x, lam, sc, v, log = FALSE)$ hPPS(x, lam, sc, v)  $pPPS(x, lam, sc, v, lower.tail = TRUE, log.p = FALSE)$  $qPPS(p, lam, sc, v, lower.tail = TRUE, log.p = FALSE)$ rPPS(n, lam, sc, v)

## Arguments

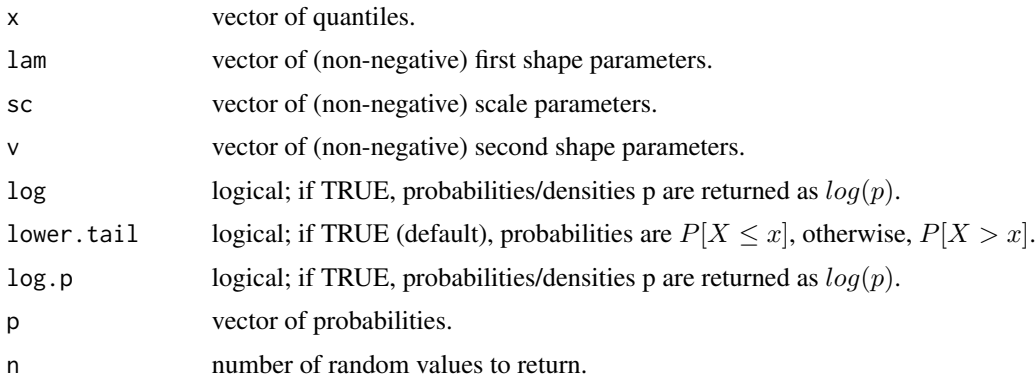

#### Details

The PPS distribution has density

$$
f(x) = \lambda \nu \left[ \log(x/\sigma) \right]^{\left(\nu - 1\right)} \exp(-\lambda \left[ \log(x/\sigma) \right]^{\nu})/x,
$$

cumulative distribution function

$$
F(x) = 1 - exp(-\lambda [log(x/\sigma)^{\nu}]),
$$

quantile function

$$
Q(p) = \sigma exp([- (1/\lambda)log(1-p)]^{(1/\nu)})
$$

and hazard function

$$
\lambda \nu (\log(x/\sigma))(\nu - 1)x^{(-1)}.
$$

See Sarabia and Prieto (2009) for the details about the numbers random generation.

#### Value

dPPS gives the (log) density, pPPS gives the (log) distribution function, qPPS gives the quantile function, and rpois generates random samples. Invalid parameters will result in return value NaN, with a warning. The length of the result is determined by n for rPPS, and is the common length of the numerical arguments for the other functions.

#### <span id="page-8-0"></span> $PPS.$ fit 99

#### References

Sarabia, J.M and Prieto, F. (2009). The Pareto-positive stable distribution: A new descriptive model for city size data, *Physica A: Statistical Mechanics and its Applications*, 388(19), 4179-4191.

#### Examples

```
print(x <- sort(rPPS(10, 1.2, 100, 2.3)))
dPPS(x, 1.2, 100, 2.3)
pPPS(x, 1.2, 100, 2.3)
qPPS(pPPS(x, 1.2, 100, 2.3), 1.2, 100, 2.3)
hPPS(x, 1.2, 100, 2.3)
```
<span id="page-8-1"></span>

PPS.fit *Fitting the Pareto Positive Stable (PPS) distribution*

#### Description

PPS.fit() returns the fit of a PPS distribution to real data, allowing the scale parameter to be held fixed if desired.

#### Usage

```
PPS.fit(x, estim.method = "MLE", sigma = NULL, start, Pareto = FALSE, ...)
```
#### Arguments

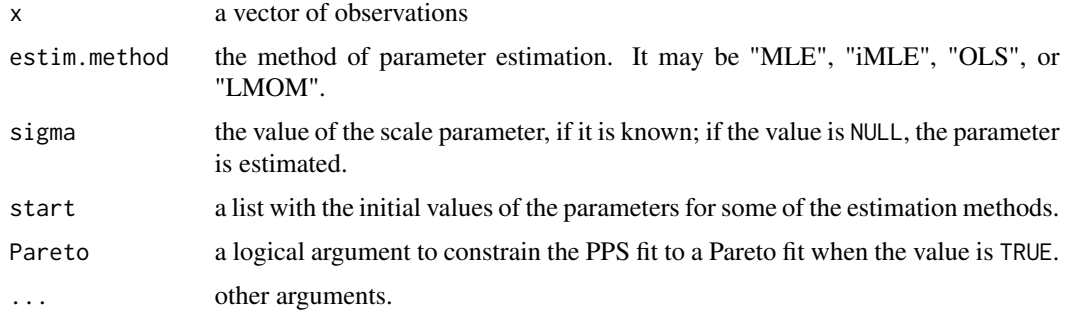

#### Details

The maximum likelihood method implemented by the direct optimization of the log-likelihood is given by estim.method = "MLE". The numerical algorithm to search the optimum is the "Nelder-Mead" method implemented in the optim function, considering as initial values those given in the start argument or, if it is missing, those provided by the OLS method.

A different approximation of the maximum likelihood estimates is given by estim method = "iMLE"; it is an iterative methodology where optimize() function provides the optimum scale parameter value, while the uniroot() function solve normal equations for that given scale parameter.

The regression estimates ("OLS") searchs an optimum scale value (in a OLS criterion) by the optimize() function. Then the rest of the parameters are estimated also by OLS, as appears in Sarabia and Prieto (2009).

In the L-moments method ("LMOM") estimates are obtained searching parameters that equal the first three sample and theoretical L-moments by means of the "Nelder-Mead" algorithm implemented in optim(); the initial values are given in the start argument or, if it is missing, provided by the "iMLE".

#### Value

A PPSfit Object, a list with

- estimateparameter estimates.
- loglikthe log-likelihood value.
- nthe number of observations.
- obsthe observations.
- obsNamethe name of the variable with the observations.
- estim.methodthe method of parameter estimation.

When this last value is "LMOM" the function also returns details about the convergence of the numerical method involved (convergence value).

#### References

Sarabia, J.M and Prieto, F. (2009). The Pareto-positive stable distribution: A new descriptive model for city size data, *Physica A: Statistical Mechanics and its Applications*, 388(19), 4179-4191. Hosking, J. R. M. (1990). L-moments: analysis and estimation of distributions using linear combinations of order statistics. *Journal of the Royal Statistical Society, Series B*, 52, 105-124.

#### See Also

[coef.PPSfit](#page-1-1), [print.PPSfit](#page-10-1), [plot.PPSfit](#page-5-1), [GoF](#page-2-1)

## Examples

```
data(turkey)
fit <- PPS.fit(turkey$Pop2000)
print(fit)
coef(fit)
se(fit, k = 100, parallel = FALSE)logLik(fit)
par(mfrow=c(2,2))
plot(fit)
GoF(fit, k = 100, parallel = FALSE)
```
<span id="page-9-0"></span>

<span id="page-10-1"></span><span id="page-10-0"></span>print.PPSfit *Printing a PPSfit Object*

#### Description

It prints its argument (typically from PPS.fit()), returning some of the most important aspects.

#### Usage

```
## S3 method for class 'PPSfit'
print(x, digits = max(3, getOption("digits") - 3), ...)
```
#### Arguments

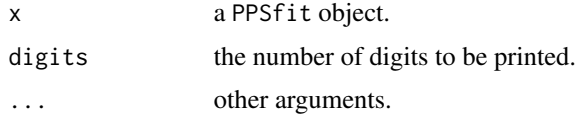

#### References

Sarabia, J.M and Prieto, F. (2009). The Pareto-positive stable distribution: A new descriptive model for city size data, *Physica A: Statistical Mechanics and its Applications*, 388(19), 4179-4191.

#### See Also

[PPS.fit](#page-8-1)

#### Examples

```
x <- rPPS(50, 1.2, 100, 2.3)
fit \leftarrow PPS.fit(x)
print(fit)
```
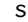

se *Approximated standard errors of Pareto Positive Stable (PPS) parameter estimates*

#### Description

It approximates the stantard errors of PPS parameter estimates by bootstrapping.

#### Usage

```
se(PPSfit, k = 2000, parallel = TRUE, ncores = 2, ...)
```
#### <span id="page-11-0"></span>Arguments

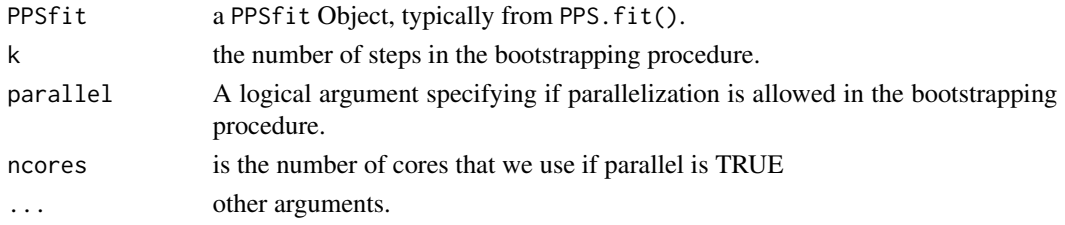

## Details

The function simulates k samples from the model given in the PPSfit argument, fits them with the same method of estimation and uses the parameter estimates to approximate the standard errors.

#### Value

A list with the standard errors.

#### References

Sarabia, J.M and Prieto, F. (2009). The Pareto-positive stable distribution: A new descriptive model for city size data, *Physica A: Statistical Mechanics and its Applications*, 388(19), 4179-4191.

#### See Also

[PPS.fit](#page-8-1)

#### Examples

x <- rPPS(50, 1.2, 100, 2.3) fit <- PPS.fit(x) coef(fit) se(fit, k = 50)

turkey *Population of Turkish cities and towns*

#### Description

Census population of Turkish cities and towns of more than 20,000 inhabitants in 1990 and 2000.

#### Format

A data frame with 280 observations on the following 4 variables.

- Namecities and towns names.
- Adm.abbreviated province name of cities and towns.
- Pop1990the population in 1990.
- Pop2000the population in 2000. #'

turkey and the state of the state of the state of the state of the state of the state of the state of the state of the state of the state of the state of the state of the state of the state of the state of the state of the

## Source

<http://www.citypopulation.de/Turkey-C20.html>

# <span id="page-13-0"></span>Index

coef.PPSfit, [2,](#page-1-0) *[5](#page-4-0)*, *[10](#page-9-0)* dPPS *(*PPS*)*, [7](#page-6-0) forbes400, [3](#page-2-0) GoF, [3,](#page-2-0) *[5,](#page-4-0) [6](#page-5-0)*, *[10](#page-9-0)* hPPS *(*PPS*)*, [7](#page-6-0) logLik.PPSfit, [4](#page-3-0) pareto.fit, [5](#page-4-0) ParetoPosStable, [6](#page-5-0) ParetoPosStable-package *(*ParetoPosStable*)*, [6](#page-5-0) plot, *[6](#page-5-0)* plot.PPSfit, *[4,](#page-3-0) [5](#page-4-0)*, [6,](#page-5-0) *[10](#page-9-0)* pPPS *(*PPS*)*, [7](#page-6-0) PPS, [7](#page-6-0) PPS.fit, *[2](#page-1-0)*, *[4](#page-3-0)[–7](#page-6-0)*, [9,](#page-8-0) *[11,](#page-10-0) [12](#page-11-0)* print.PPSfit, *[5](#page-4-0)*, *[10](#page-9-0)*, [11](#page-10-0) print.se *(*se*)*, [11](#page-10-0) qPPS *(*PPS*)*, [7](#page-6-0) rPPS *(*PPS*)*, [7](#page-6-0) se, [11](#page-10-0) turkey, [12](#page-11-0)